## МИНИСТЕРСТВО НАУКИ И ВЫСШЕГО ОБРАЗОВАНИЯ РОССИЙСКОЙ ФЕДЕРАЦИИ

## ФЕДЕРАЛЬНОЕ ГОСУДАРСТВЕННОЕ БЮДЖЕТНОЕ ОБРАЗОВАТЕЛЬНОЕ УЧРЕЖДЕНИЕ ВЫСШЕГО ОБРАЗОВАНИЯ «РЯЗАНСКИЙ ГОСУДАРСТВЕННЫЙ РАДИОТЕХНИЧЕСКИЙ УНИВЕРСИТЕТ ИМЕНИ В.Ф. УТКИНА»

Кафедра «Радиотехнические системы»

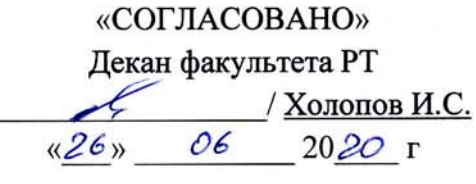

Заведующий кафедрой РТУ  $\rightarrow$  / Паршин Ю.Н.  $06$  $2020 r$  $\kappa$  26 »

«УТВЕРЖДАЮ» Проректор РОПиМД / Корячко А.В. 20  $\mathcal{X}$   $\mathcal{O}$   $\Gamma$ 06

### РАБОЧАЯ ПРОГРАММА ДИСЦИПЛИНЫ

# **Б1.О.04 «ИНФОРМАЦИОННЫЕ ТЕХНОЛОГИИ В ИНЖЕНЕРНОЙ ПРАКТИКЕ»**

Направление подготовки 11.03.01 Радиотехника

Направленность (профиль) подготовки Беспроводные технологии в радиотехнических системах и устройствах Радиофотоника

> Уровень подготовки бакалавриат

Квалификация выпускника - бакалавр

Формы обучения - очная

Рязань 2020

### ЛИСТ СОГЛАСОВАНИЙ

Рабочая программа составлена с учетом требований федерального государственного образовательного стандарта высшего образования по направлению подготовки (специальности) 11.03.01 Радиотехника, утвержденного приказом Минобрнауки № 931 от 19.09.2017 г.

Разработчики:

к.т.н., с.н.с. кафедры «Радиотехнических систем» Косс Владимир Павлович

Blue (noomuco)  $\frac{\sqrt{K_{\text{OCC}}} B \cdot \Pi}{\sqrt{\phi_{\text{M.O.}}}}$ 

Рассмотрена и одобрена на заседании кафедры « 18 » 06 2020 г., протокол № 10.

Заведующий кафедрой «Радиотехнические системы»

д.т.н., профессор Кошелев Виталий Иванович

Hout // Кошелев В.И.  $(\Phi$ .H.O.)  $(no\delta nuc_b)$ 

 $\overline{2}$ 

#### **1. ЦЕЛЬ И ЗАДАЧИ ОСВОЕНИЯ ДИСЦИПЛИНЫ**

**Целью освоения дисциплины** является подготовка студента к решению типовых задач, связанных с проектной, научно-исследовательской и производственнотехнологической деятельностью в области проектирования, исследования и эксплуатации радиоэлектронных устройств на основе применения современных пакетов прикладных программ (ППП).

**Задачи:** изучить основные приемы моделирования электрических схем и расчета их характеристик в среде Micro-Cap (МС), а также освоения приемов математических расчетов с помощью программы Mathcad, обучение умению применять полученные знания при решении теоретических и практических вопросов построения и анализа радиоэлектронных аналоговых и цифровых устройств.

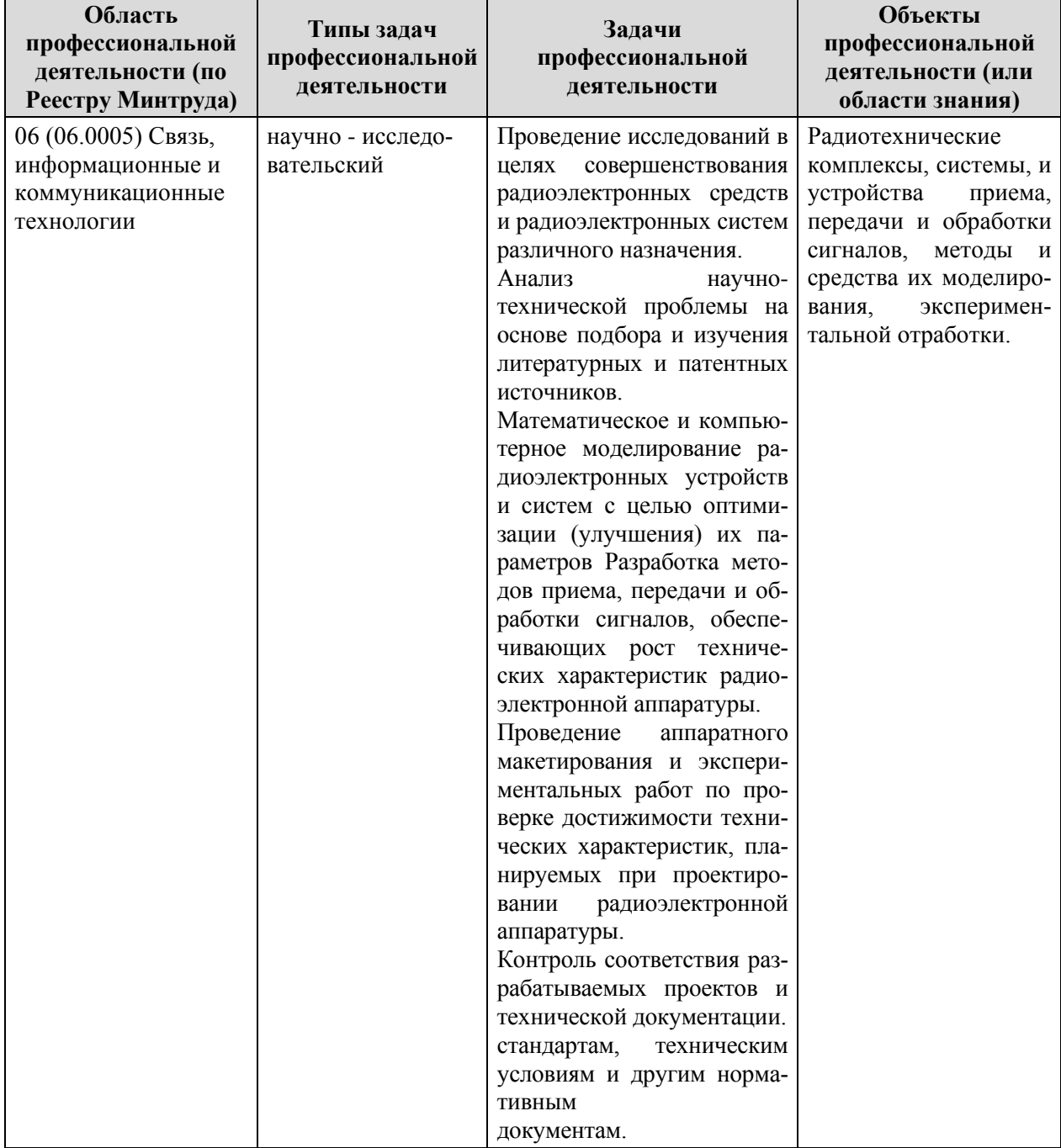

**Перечень основных задач профессиональнойдеятельности выпускников (по типам)**

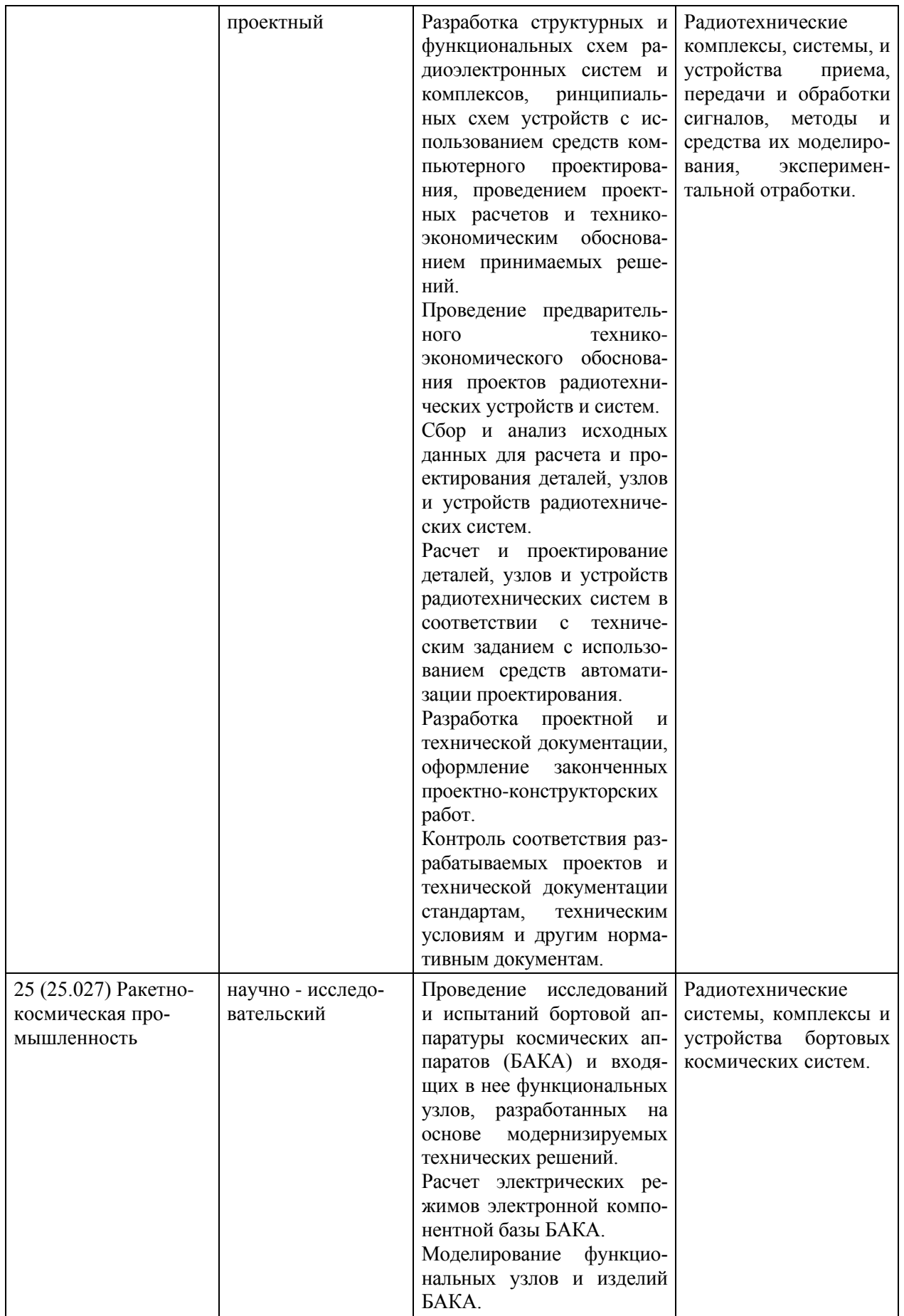

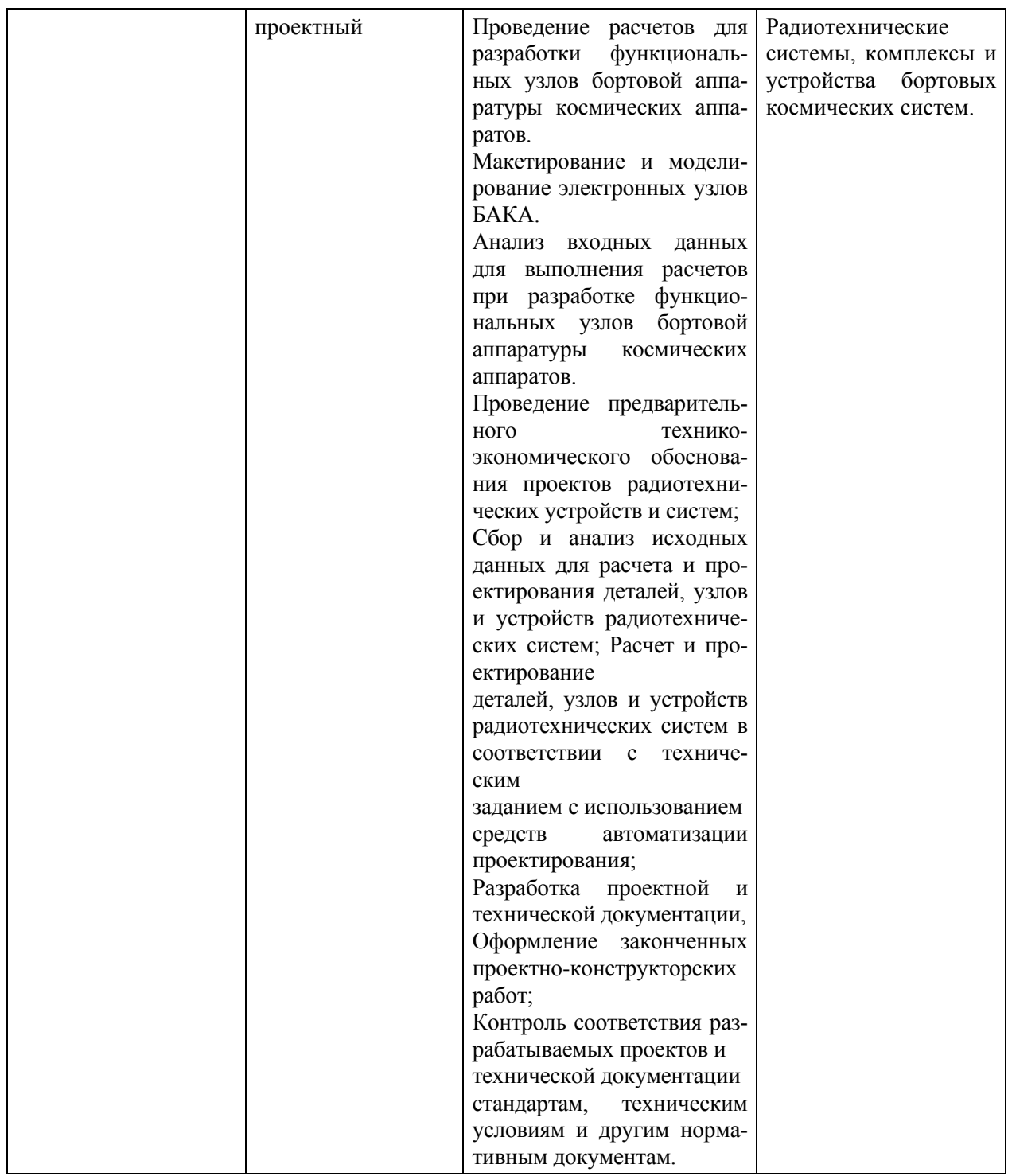

### **2. МЕСТО ДИСЦИПЛИНЫ В СТРУКТУРЕ ООП**

Дисциплина Б1.О.04 «Информационные технологии в инженерной практике» относится к дисциплинам обязательной части Блока 1 «Дисциплины (модули)» основной профессиональной образовательной программы (далее – образовательной программы) бакалавриата «Радиофотоника» направления 11.03.01 Радиотехника.

Дисциплина (модуль) изучается на 2 курсе в 3 семестре.

Данная дисциплина базируется на знаниях, умениях и навыках, полученных студентами в ходе изучения таких дисциплин, как Б1.О.01.12 «Информатика», Б1.О.01.11 «Физика», Б1.О.01.10 «Математика» в предыдущем семестре и при получении среднего общего образования.

Дисциплина является предшествующей для дисциплин профессионального цикла: Б1.О.02.01 «Основы теории цепей», Б1.В.01.01 «Основы электроники», Б1.О.02.03 «Радиотехнические цепи и сигналы», Б1.О.02.04 «Схемотехника АЭУ», Б1.О.02.05 «Цифровые устройства и микропроцессоры», а также для подготовки выпускной квалификационной работы.

### **3. КОМПЕТЕНЦИИ ОБУЧАЮЩЕГОСЯ, ФОРМИРУЕМЫЕ В РЕЗУЛЬТАТЕ ОСВОЕНИЯ ДИСЦИПЛИНЫ**

Процесс изучения дисциплины направлен на формирование следующих компетенций в соответствии с ФГОС ВО, ПООП (при наличии) по данному направлению подготовки, а также компетенций (при наличии), установленных университетом.

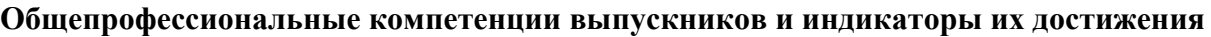

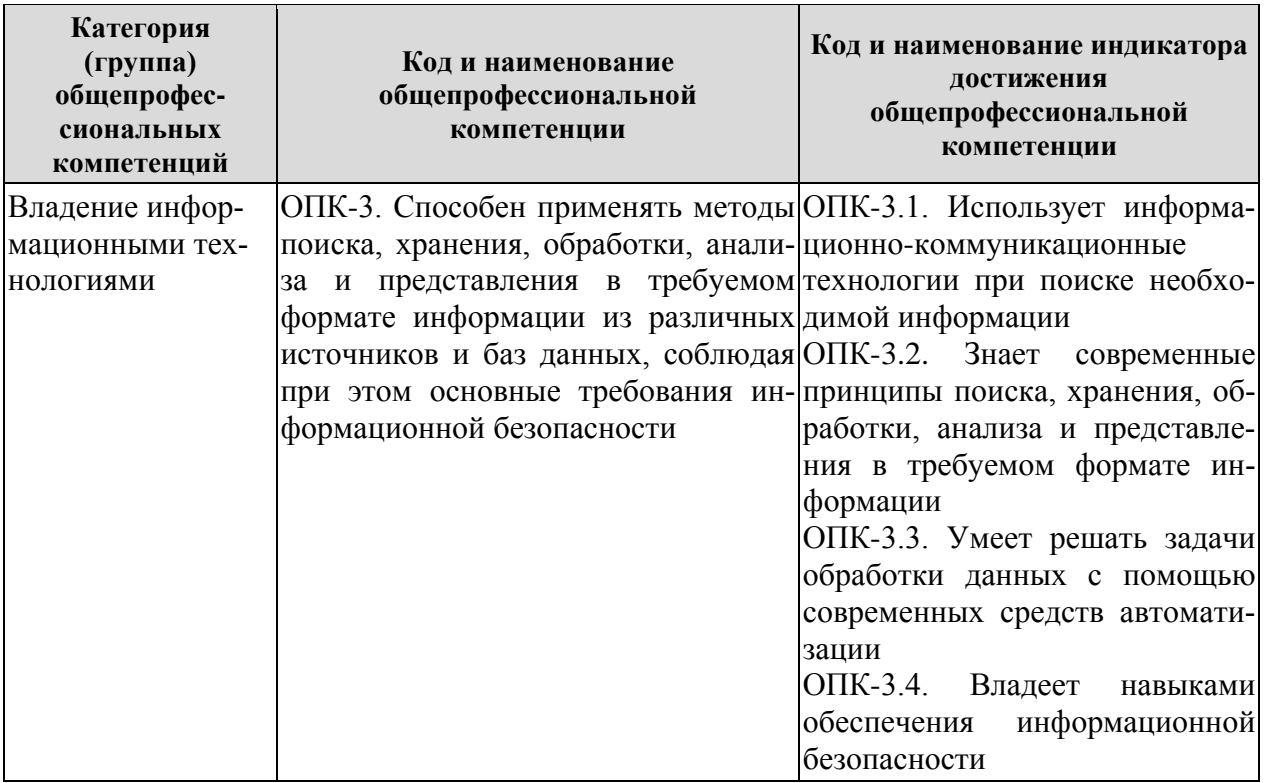

### **4. СТРУКТУРА И СОДЕРЖАНИЕ ДИСЦИПЛИНЫ**

4.1. Объем дисциплины по семестрам (курсам) и видам занятий в зачетных единицах с указанием количества академических часов, выделенных на контактную работу обучающихся с преподавателем (по видам занятий) и на самостоятельную работу обучающихся

| Вид учебной работы         | Всего ча- | Семестры |  |  |
|----------------------------|-----------|----------|--|--|
|                            | COB       |          |  |  |
| Аудиторные занятия (всего) | 32,25     | 32,25    |  |  |
| В том числе:               |           |          |  |  |
| Лекции                     | 16        | 16       |  |  |
| Лабораторные работы (ЛР)   | 16        | 16       |  |  |
| Практические занятия (ПЗ)  |           |          |  |  |
| Семинары (С)               |           |          |  |  |

Общая трудоемкость дисциплины составляет 3 зачетные единицы (ЗЕ), 108 часов.

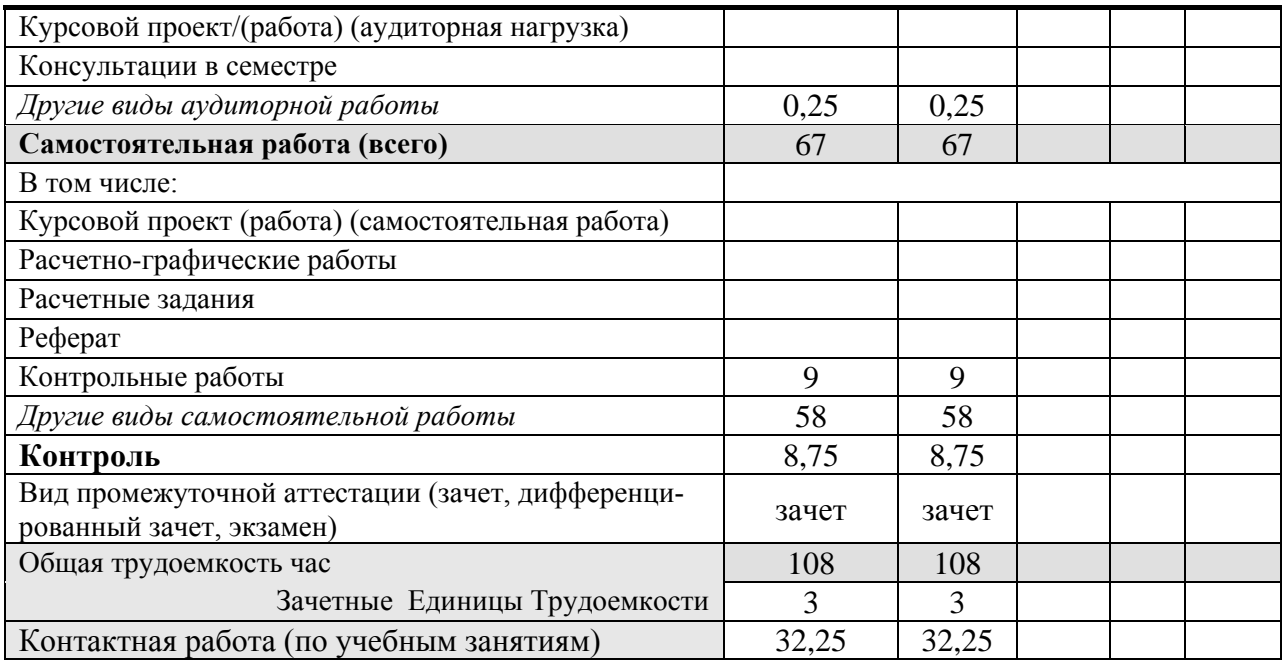

#### **4.2. Разделы дисциплины и трудоемкость по видам учебных занятий (в академических часах)**

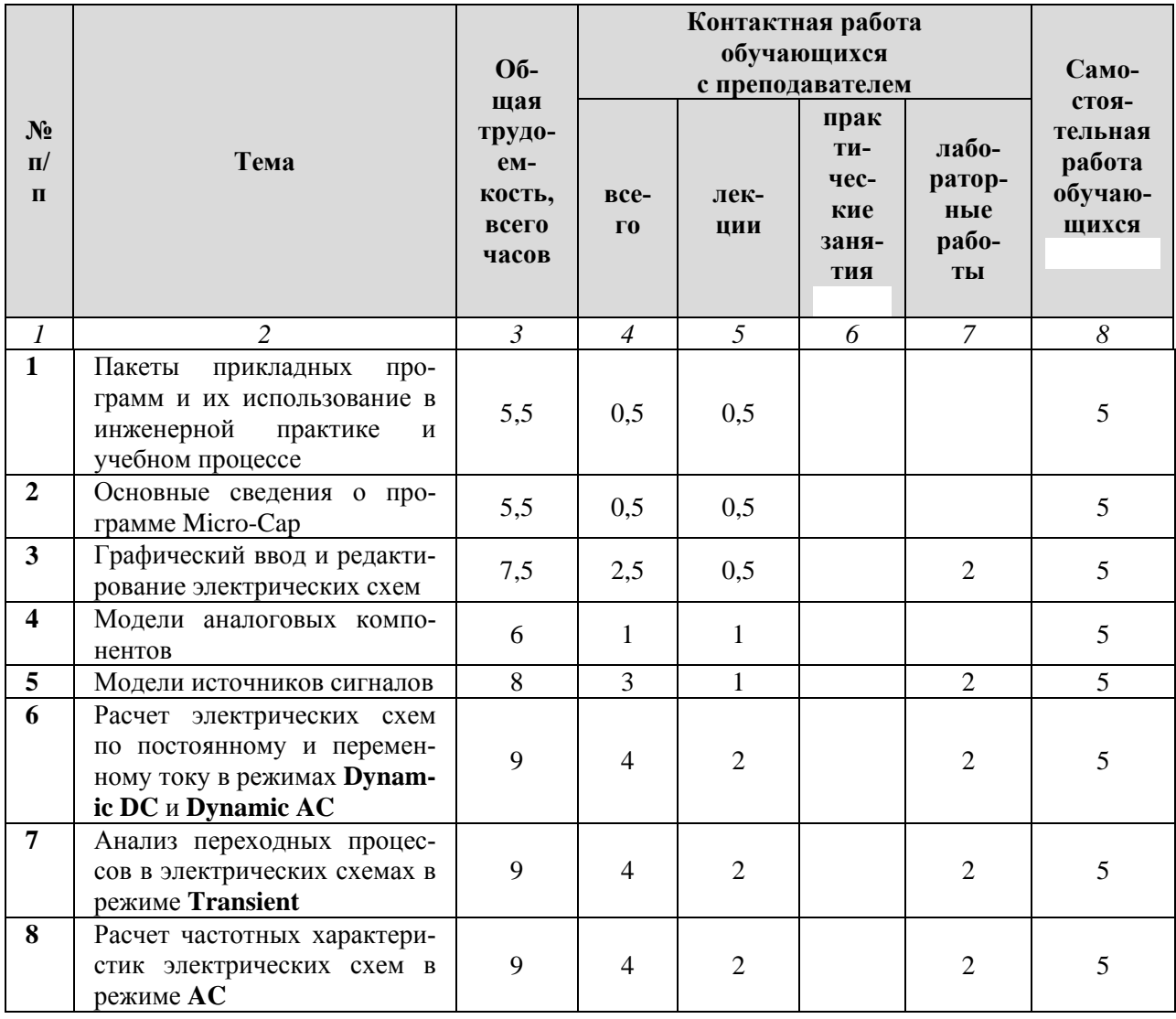

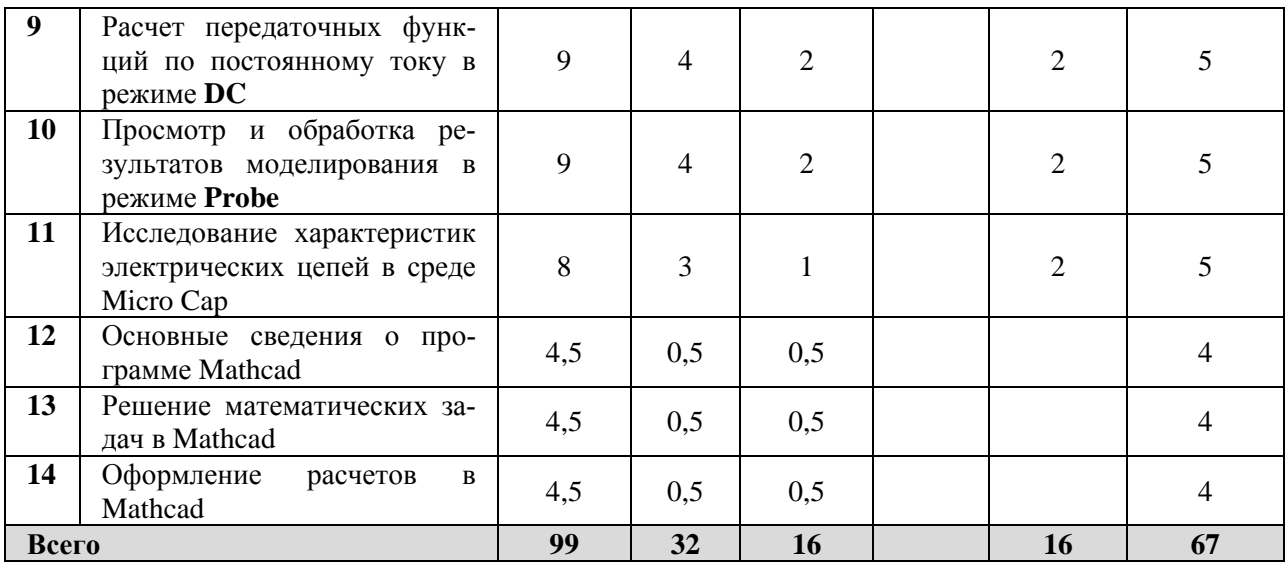

# **4.3. Содержание дисциплины**

### 4.3.1. Лекционные занятия

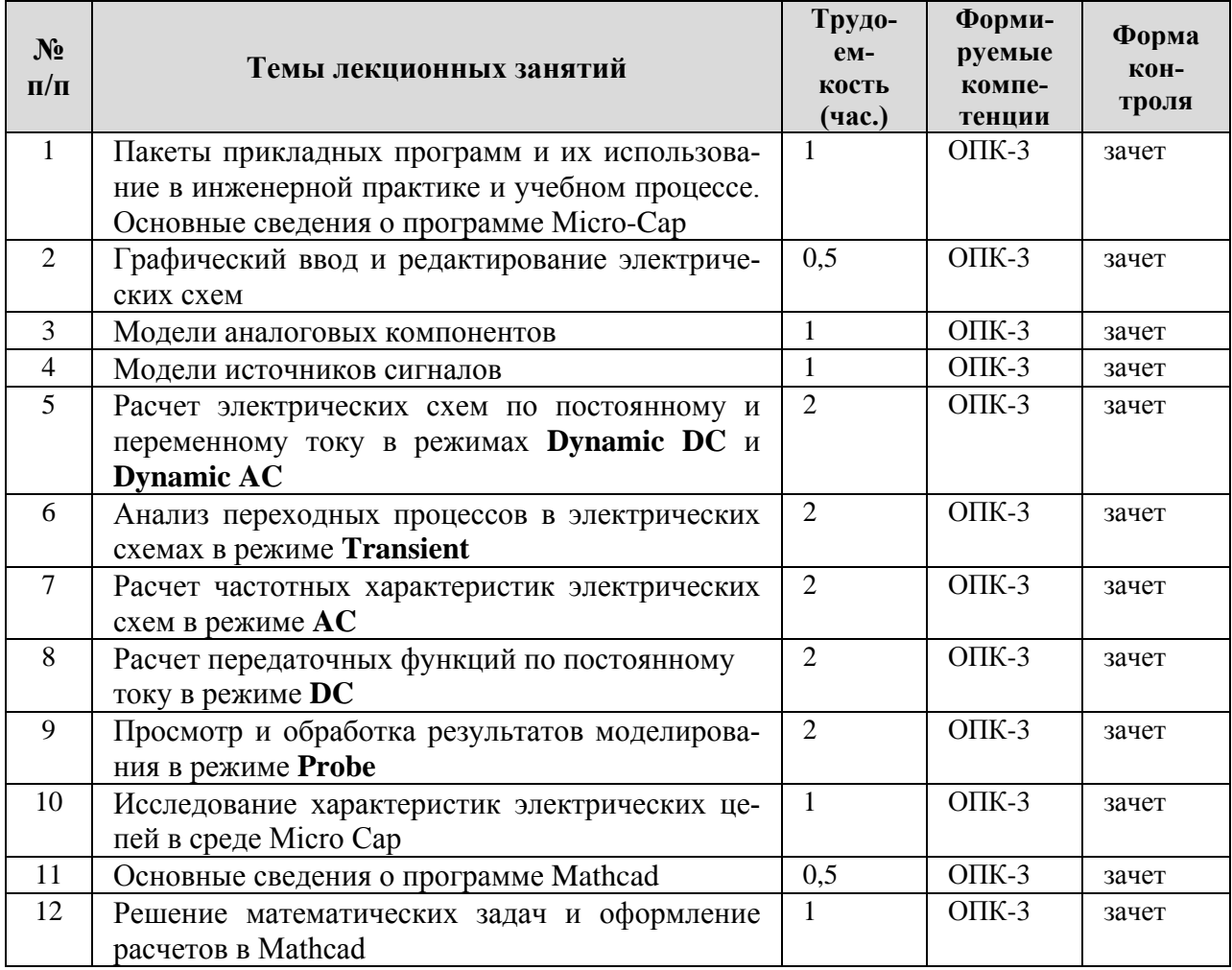

# 4.3.2. Лабораторные занятия

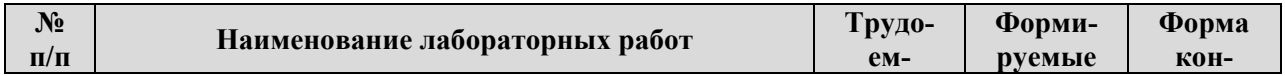

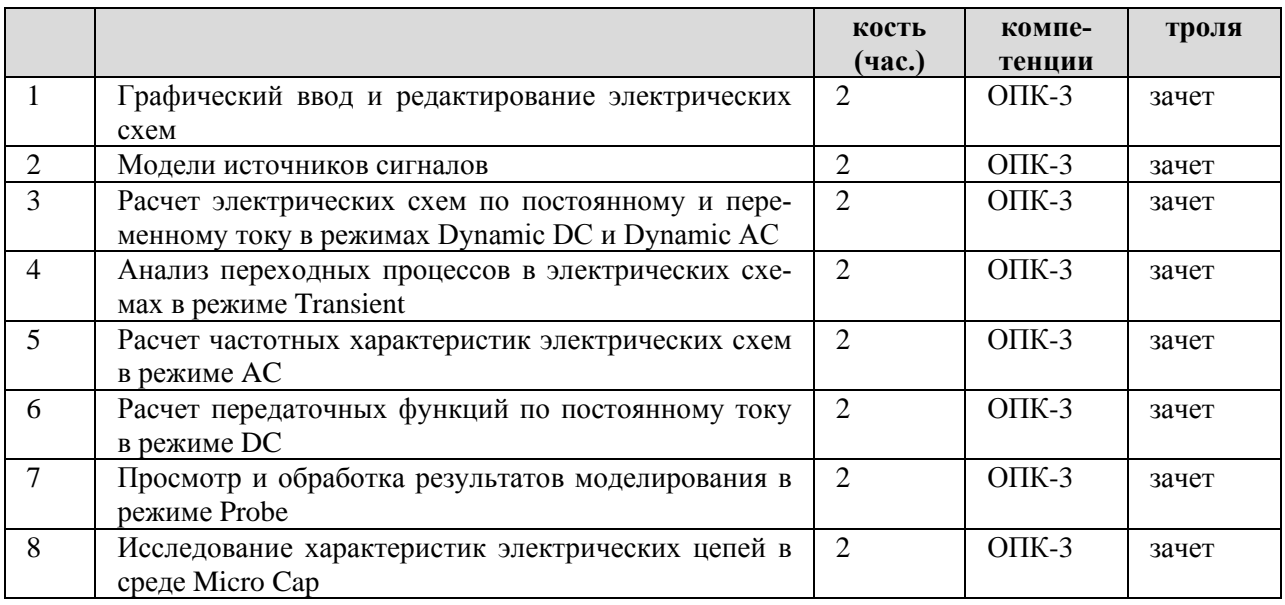

# 4.3.3. Самостоятельная работа

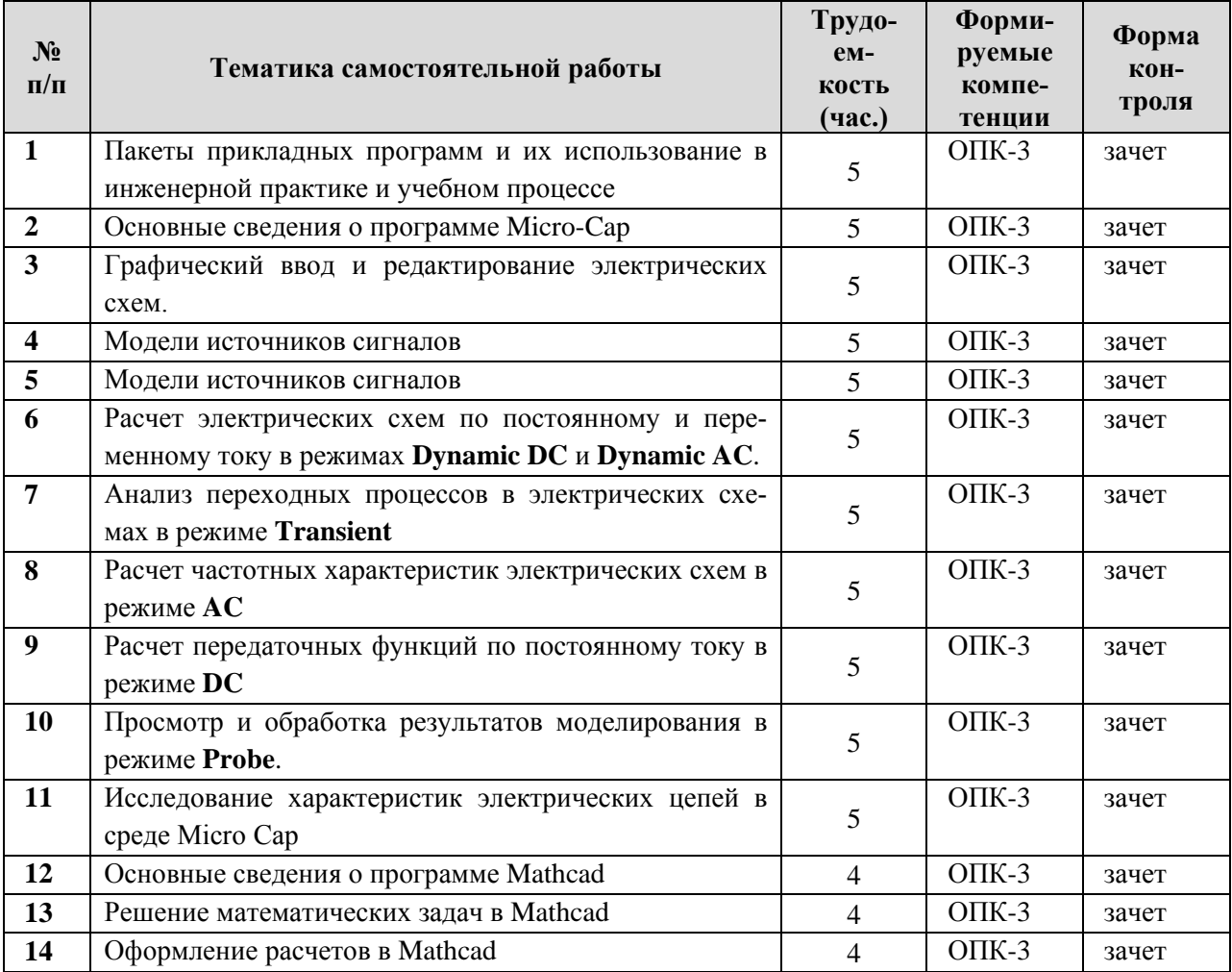

#### **5. ОЦЕНОЧНЫЕ МАТЕРИАЛЫ ДЛЯ ПРОВЕДЕНИЯ ПРОМЕЖУТОЧНОЙ АТТЕСТАЦИИ ОБУЧАЮЩИХСЯ ПО ДИСЦИПЛИНЕ**

Оценочные материалы приведены в приложении к рабочей программе дисциплины (см. документ «Оценочные материалы по дисциплине «Информационные технологии в инженерной практике»).

#### **6. УЧЕБНО-МЕТОДИЧЕСКОЕ ОБЕСПЕЧЕНИЕ ДИСЦИПЛИНЫ**

6.1. Основная литература

- 1) Разевиг В.Д. Схемотехническое моделирование с помощью Micro-Cap 7. М.:Горячая линия-Телеком, 2003. – 368 с.
- 2) Косс В.П. Схемотехническое проектирование и моделирование в среде Micro-Cap 8: учебн. пособие. Рязан. гос. радиотехн. ун-т – Рязань, 2007. - 80 с.
- 3) Схемотехническое моделирование в среде Micro-Cap: методические указания к лабораторным работам / Рязан. гос. радиотехн. ун-т; сост. В.П.Косс. – Рязань: РГРТУ,  $2014. - 72$  c.
- 4) В.Ф.Очков. Mathcad для студентов и инженеров. СПб.: БХВ-Петербург, 2007. 486 c.
- 5) Гурский Д.А., Турбина Е.С. Вычисления в Mathcad 12. СПб.: Питер, 2006. 544 с.

6.2. Дополнительная литература

- 1) Амелина М.А., Амелин С.А. Программа схемотехнического моделирования Micro-CAP 9, 10.- Смоленск, Смоленский филиал НИУ МЭИ, 2012. 617 с.
- 2) Амелина М.А., Амелин С.А. Программа схемотехнического моделирования Micro-CAP 8.- М.: Горячая линия – Телеком, 2007. - 464 с.
- 3) Схемотехническое моделирование в среде Micro-Cap 8: методические указания к лабораторным работам / Рязан. гос. радиотехн. ун-т; сост. В.П.Косс. – Рязань: РГРТУ, 2007. – 33 с.
- 4) Упражнения по текстовому редактору Word. Учебное пособие / Анеликова Л.А. СО-ЛОН-ПРЭСС, 2006. – 374 c.
- 5) Кирьянов Д. В. Самоучитель Mathcad 13. СПб.: БХВ-Петербург, 2006. 528 с.
- 6) Кардашев Г.А. Цифровая электроника на персональном компьютере.- М.: Горячая линия – Телеком, 2003. - 311 с.
- 7) Методические указания для студентов по работе с системой дистанционного обучения Moodle 2.3 - <http://cdo.rsreu.ru/mod/resource/view.php?id=29164>

6.3. Методические указания к практическим занятиям/лабораторным занятиям

- 1) Схемотехническое моделирование в среде Micro-Cap: методические указания к лабораторным работам / Рязан. гос. радиотехн. ун-т; сост. В.П.Косс. – Рязань: РГРТУ, 2014. – 72 с.
- 2) Косс В.П. Дистанционный учебный курс «Информационные технологии в инженерной практике» – http://cdo/rsreu.ru\course/view.php?.id=619. Свидетельство о регистрации в ОФЭРНиО № 20192 от 10.06.2014 г.
- 3) Косс В.П. Дистанционный учебный курс «Основы схемотехнического проектирования и моделирования в среде Micro-Cap» – http://cdo.rsreu.ru/course/view.php?.id=2008.

6.4. Методические указания для обучающихся по освоению дисциплины

Изучение дисциплины «Информационные технологии в инженерной практике» проходит в течение одного семестра. Основные темы дисциплины осваиваются в ходе аудиторных занятий, однако важная роль отводится и самостоятельной работе студентов.

Эффективное освоение дисциплины предполагает постоянную работу с лекционным материалом и рекомендованной литературой. Целесообразно перед каждой лекцией

просмотреть конспект предыдущей лекции с целью вспомнить изученный материал и быть готовым к восприятию нового. После лекции нужно просмотреть конспект, поправить неясные места, при необходимости дополнить. Полное понимание лекционного материала – залог успешного освоения дисциплины. Выполнить домашнее задание, сформулированное на практическом занятии. При появлении трудностей не откладывать работу в долгий ящик, а обратиться за помощью к лектору.

Изучение лекций необходимо при подготовке к лабораторным работам, выполнению необходимых расчетов к ним и оформлению отчетов. Учебный график по дисциплине составлен так, что параллельно происходит изучение одного и того же материала на лекциях и в лабораторных работах. Материал, изучаемый на лабораторном занятии, может следовать за лекционным, а может и опережать его. В первом случае сначала нужно проработать лекцию, чтобы иметь более широкое представление, а потом изучить методические указания к лабораторной работе. Во втором случае основным источником информации являются методические указания к лабораторной работе. В разделе "Основные сведения" кратко изложено все, что необходимо знать для выполнения лабораторной работы. Этот раздел нужно внимательно проработать. Это будет способствовать в дальнейшем и лучшему восприятию лекции.

Самостоятельная работа студентов организована в рамках дистанционного учебного курса (Косс В.П. Дистанционный учебный курс «Информационные технологии в инженерной практике» – [http://cdo/rsreu.ru\course/view.php?.id=619](http://cdo/rsreu.ru/course/view.php?.id=619). Свидетельство о регистрации в ОФЭРНиО № 20192 от 10.06.2014 г.), который может быть использован не только для заочной, но и очной формы обучения.

Самостоятельная работа включает в себя следующие этапы:

- − изучение теоретического материала (работа над конспектом лекции);
- − выполнение заданий, представленных в интерактивных элементах курса;
- − самостоятельное изучение дополнительных информационных ресурсов (доработка конспекта лекции);
- − выполнение заданий текущего контроля успеваемости (подготовка к лабораторным занятиям);
- итоговая аттестация по дисциплине (подготовка к зачету).

Весь необходимый **теоретический материал** представлен в форме лекций, текстовые версии которых при необходимости могут быть распечатаны. При изучении лекции необходимо ответить на вопросы по изученному теоретическому материалу. При возникновении трудностей можно повторно проработать теоретический материал по изучаемой теме.

Работа над конспектом лекции: лекции – основной источник информации по предмету, позволяющий не только изучить материал, но и получить представление о наличии других источников. Лекции предоставляют возможность «интерактивного» обучения, когда есть возможность задавать преподавателю вопросы и получать на них ответы. Поэтому рекомендуется в день, предшествующий очередной лекции, прочитать конспекты двух предшествующих лекций, обратив особое внимание на содержимое последней лекции.

Подготовка к лабораторным занятиям: состоит в теоретической подготовке (изучение конспекта лекций и дополнительной литературы) и выполнении домашних заданий (выполнение предварительных расчётов,, ответы на вопросы и т.д.). Во время самостоятельных занятий студенты выполняют домашние задания, приведенные в методических указаниях к лабораторным работам, готовятся к выполнению лабораторных работ, выполняют тестирование и контрольные задания по темам.

Доработка конспекта лекции с применением учебника, методической литературы, дополнительной литературы, интернет-ресурсов: этот вид самостоятельной работы студентов особенно важен в том случае, когда одну и ту же задачу можно решать различными способами, а на лекции изложен только один из них. Кроме того, рабочая программа по математике предполагает рассмотрение некоторых относительно несложных тем только во время самостоятельных занятий, без чтения лектором.

Подготовка к зачету, : основной вид подготовки – «свертывание» большого объема информации в компактный вид, а также тренировка в ее «развертывании» (примеры задач моделирования электрических схем в Micro-Cap и решение типовых задач в Mathcad).

Надо также правильно распределить силы, не только готовясь к самому зачету, но и позаботившись о допуске к нему (это хорошее посещение занятий, выполнение и защита в назначенный срок лабораторных работ и контрольных заданий).

### **7. ПЕРЕЧЕНЬ РЕСУРСОВ ИНФОРМАЦИОННО-ТЕЛЕКОММУНИКАЦИОННОЙ СЕТИ «ИНТЕРНЕТ», НЕОБХОДИМЫХ ДЛЯ ИЗУЧЕНИЯ ДИСЦИПЛИНЫ**

Обучающимся предоставлена возможность индивидуального доступа к следующим электронно-библиотечным системам.

- 1) Косс В.П. Дистанционный учебный курс «Информационные технологии в инженерной практике» – http://cdo/rsreu.ru\course/view.php?.id=619. Свидетельство о регистрации в ОФЭРНиО № 20192 от 10.06.2014 г.
- 2) Косс В.П. Дистанционный учебный курс «Основы схемотехнического проектирования и моделирования в среде Micro-Cap» – [http://cdo.rsreu.ru/course/view.php?.id=2008.](http://cdo.rsreu.ru/course/view.php?.id=2008)
- 3) Системе дистанционного обучения ФГБОУ ВО «РГРТУ», режим доступа. http://cdo.rsreu.ru/
- 4) Единое окно доступа к образовательным ресурсам: <http://window.edu.ru/>
- 5) Интернет Университет Информационных Технологий: <http://www.intuit.ru/>
- 6) Сайт GeoGebra: [https://www.geogebra.org](https://www.geogebra.org/)
- 7) Электронно-библиотечная система «IPRbooks» [Электронный ресурс]. Режим доступа: доступ из корпоративной сети РГРТУ – свободный, доступ из сети Интернет – по паролю. – URL: https://iprbookshop.ru/.
- 8) Электронно-библиотечная система издательства «Лань» [Электронный ресурс]. Режим доступа: доступ из корпоративной сети РГРТУ – свободный, доступ из сети Интернет – по паролю. – URL: https://www.e.lanbook.com
- 9) Электронная библиотека РГРТУ [Электронный ресурс]. Режим доступа: из корпоративной сети РГРТУ – по паролю. – URL:<http://elib.rsreu.ru/>

### **8. ПЕРЕЧЕНЬ ИНФОРМАЦИОННЫХ ТЕХНОЛОГИЙ, ИСПОЛЬЗУЕМЫХ ПРИ ОСУЩЕСТВЛЕНИИ ОБРАЗОВАТЕЛЬНОГО ПРОЦЕССА ПО ДИСЦИПЛИНЕ, ВКЛЮЧАЯ ПЕРЕЧЕНЬ ПРОГРАММНОГО ОБЕСПЕЧЕНИЯ И ИНФОРМАЦИОННЫХ СПРАВОЧНЫХ СИСТЕМ**

- 1. Операционная система Windows XP (Microsoft Imagine, номер подписки 700102019, бессрочно);
- 2. Операционная система Windows XP (Microsoft Imagine, номер подписки ID 700565239, бессрочно);
- 3. Kaspersky Endpoint Security (Коммерческая лицензия на 1000 компьютеров №2304- 180222-115814-600-1595, срок действия с 25.02.2018 по 05.03.2019);
- 4. LibreOffice
- 5. Adobe acrobat reader
- 6. Справочная правовая система «Консультант Плюс» [Электронный ресурс]. Режим доступа: доступ из корпоративной сети РГРТУ – свободный.

## **9. МАТЕРИАЛЬНО-ТЕХНИЧЕСКОЕ ОБЕСПЕЧЕНИЕ ДИСЦИПЛИНЫ**

Для освоения дисциплины необходимы следующие материально-технические ресурсы:

- 1) аудитория для проведения лекционных и практических занятий, групповых и индивидуальных консультаций, текущего контроля, промежуточной аттестации, оборудованная маркерной (меловой) доской и презентационной техникой (проектор, экран, компьютер/ноутбук);
- 2) аудитория для самостоятельной работы, оснащенная индивидуальной компьютерной техникой с подключением к локальной вычислительной сети и сети Интернет;
- 3) аудитория для проведения лабораторных занятий, рабочие места студентов которой оснащены компьютерами, со специализированным программным обеспечением свободного доступа (демоверсия программы Micro-Cap).

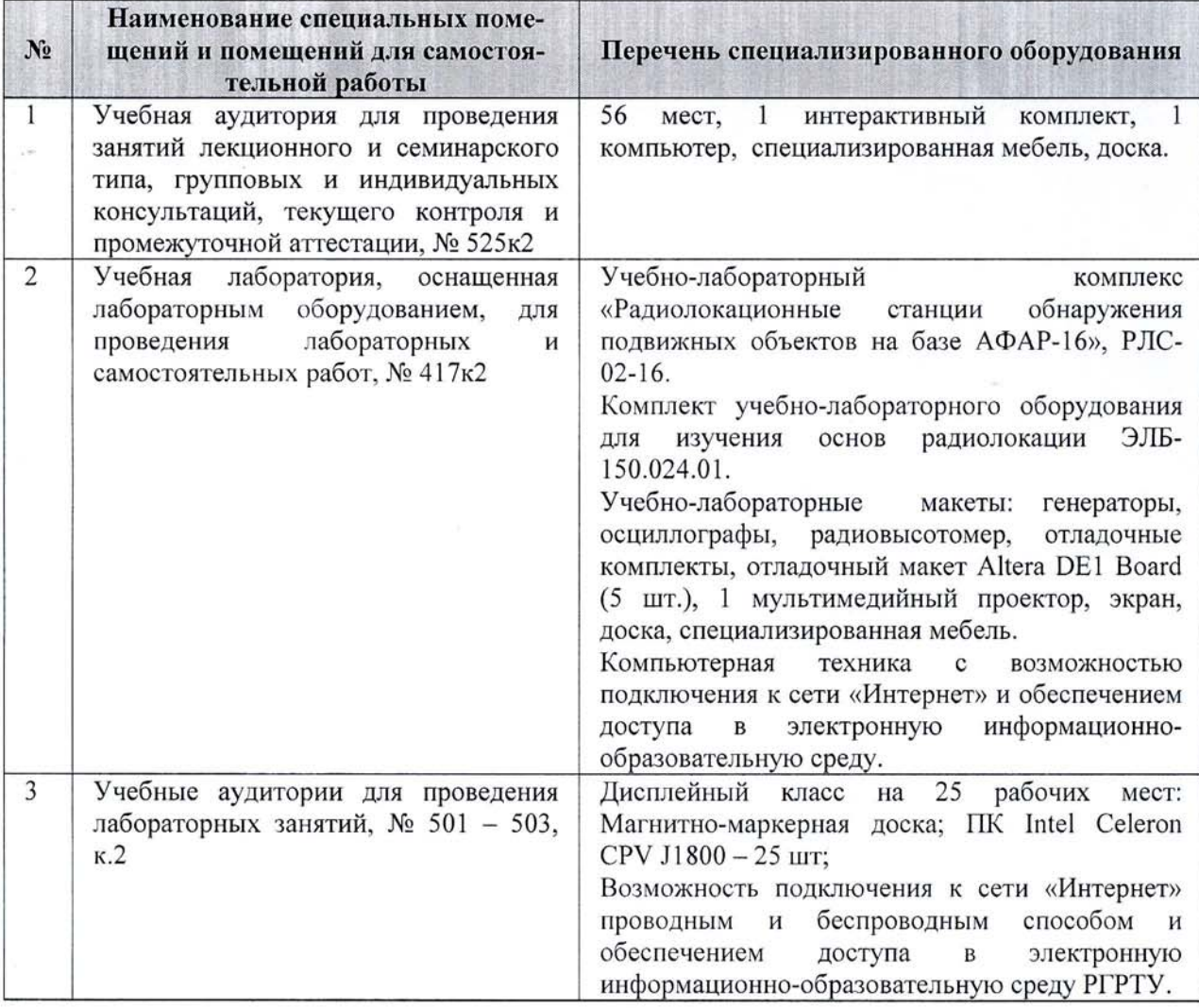

Программу составил:

к.т.н., с.н.с. каф. РТС

 $\mathcal{B}$ loc  $\qquad$ 

 $(Kocc B.\Pi.)$ 

Программа рассмотрена и одобрена на заседании кафедры РТС

 $\frac{\alpha + 8}{2}$   $\frac{06}{20}$   $\frac{20}{\alpha}$ 

(протокол № $\mathcal{10}$ )